# **Course Outline**

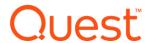

# QoreStor Administration: Module 3 – Users, Storage Groups and Containers

## **Description:**

This course teaches how to create and edit users for different functions within QoreStor, how to create Storage Groups and their limitations, how to enable encryption on a Storage Group, and how to create containers for the different access protocols.

# **Training Delivery Modality:**

This course is offered as self-paced web-based training with simulated lab exercises.

#### **Intended Audience:**

QoreStor users and administrators (Customers, Partner, and Employees).

### Prerequisites:

The following prerequisites are recommended for this course or relevant knowledge/experience:

- Basic understanding of networking and storage concepts
- Intermediate knowledge of Linux
- Module 1: Product Overview
- Module 2: Installation and Implementation

#### **Duration:**

Approximately 30-45 minutes.

# Course Objectives:

This course has the following objectives:

- Creating and editing Users
- Configuring Storage Groups
- · An overview of containers

# Student Lab Experience:

For a practical lab experience during this course, students will utilize simulated lab environments. The lab exercises provided in this course include:

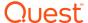

- Adding and editing users in GUI and CLI
  Creating Storage Groups
  Enabling Encryption

- Creating and editing containers in GUI and CLI

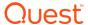